## SAP ABAP table TACECOMP {Accrual Engine Application Component}

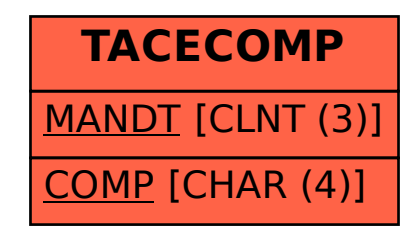